### Porsche - PCM 3.1 Video Interface

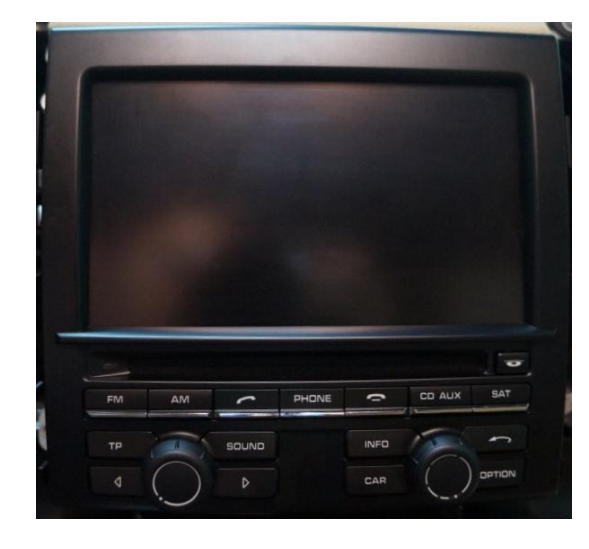

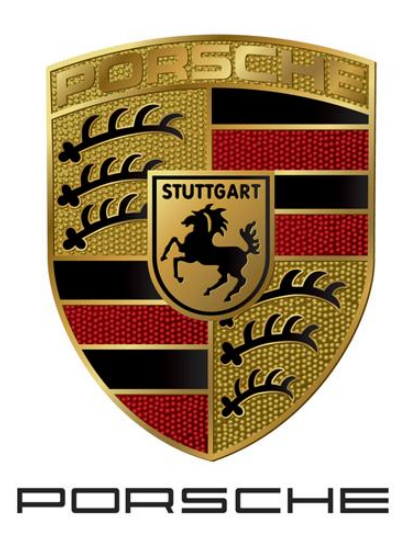

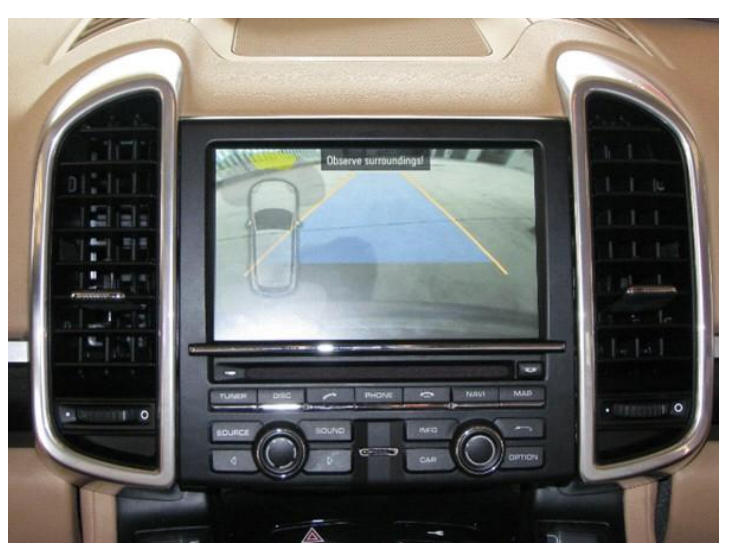

**Specification** 

## About Interface

- Dimension
	- 127mm \* 83mm \* 22mm

### - External Appearance

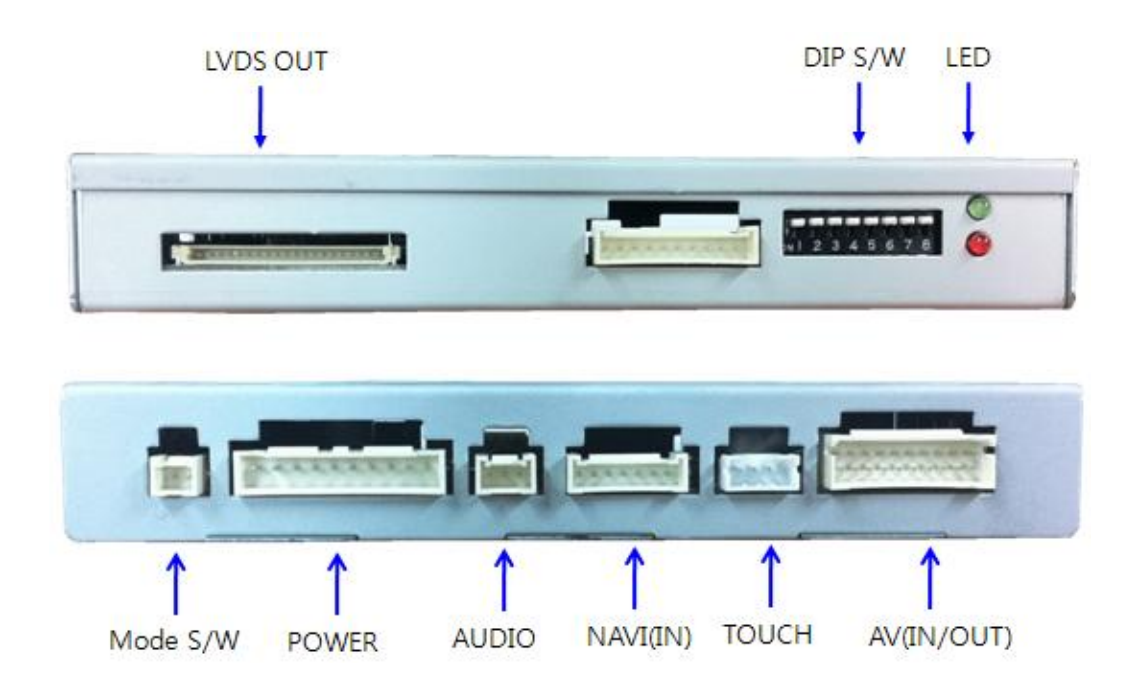

\* This can change under manufacturer's circumstance

## Connector Pin Assignment

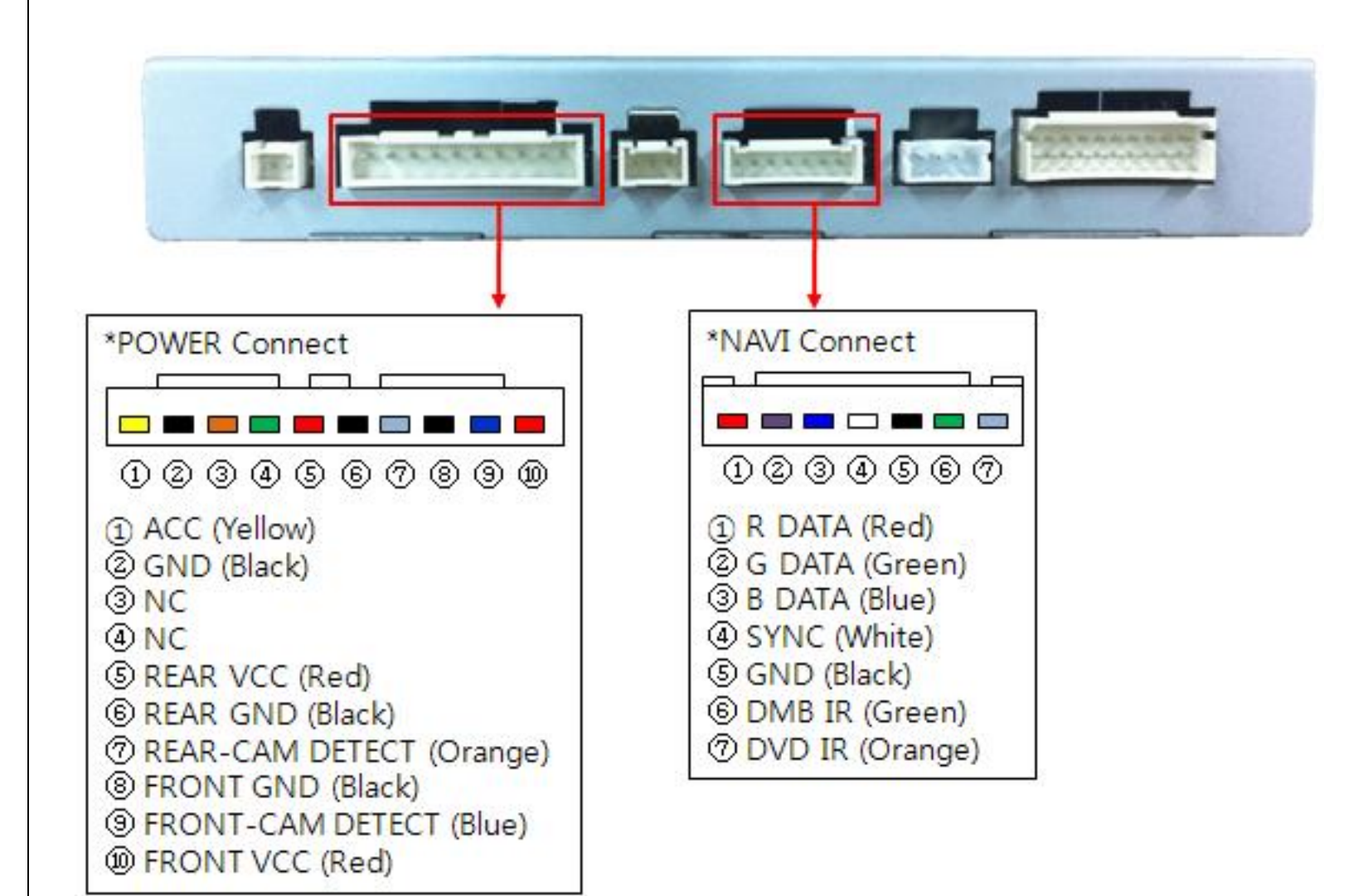

# Product Composition

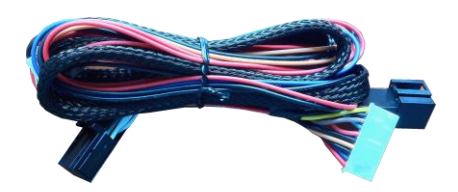

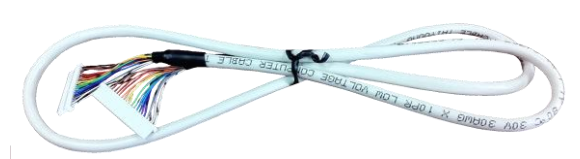

A/V Cable 1 EA LVDS Cable (800mm) 1 EA Audio Cable 1 EA

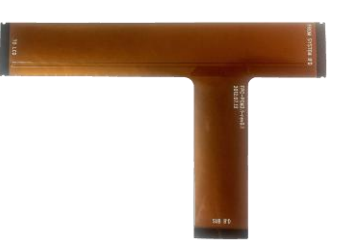

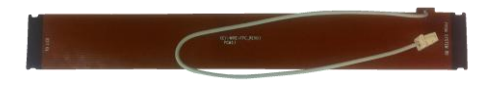

OSD Keypad 1 EA KEY FPC Cable 1 EA

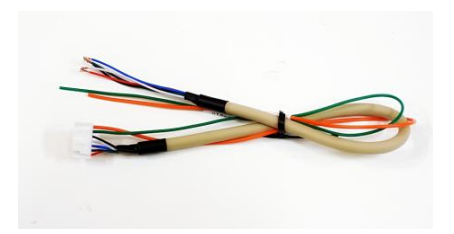

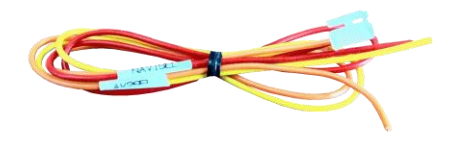

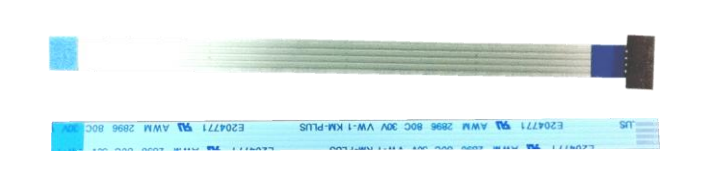

Sub Board 1 EA LVDS FPC Cable 1 EA Touch FPC Cable(300mm) 2 EA

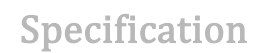

Interface Board 1 EA Power Cable 1 EA RGB Navi Cable 1 EA

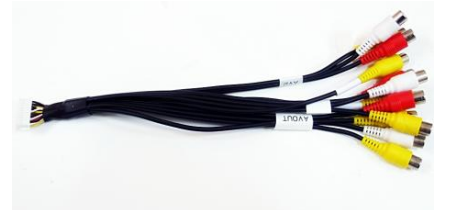

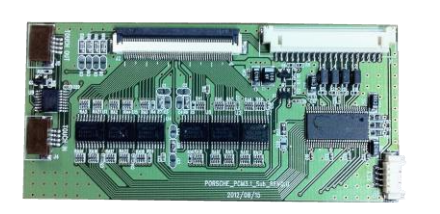

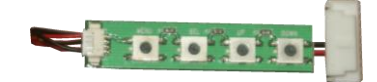

# DIP S/W Setting

#### $\%$  ON : DOWN , OFF : UP

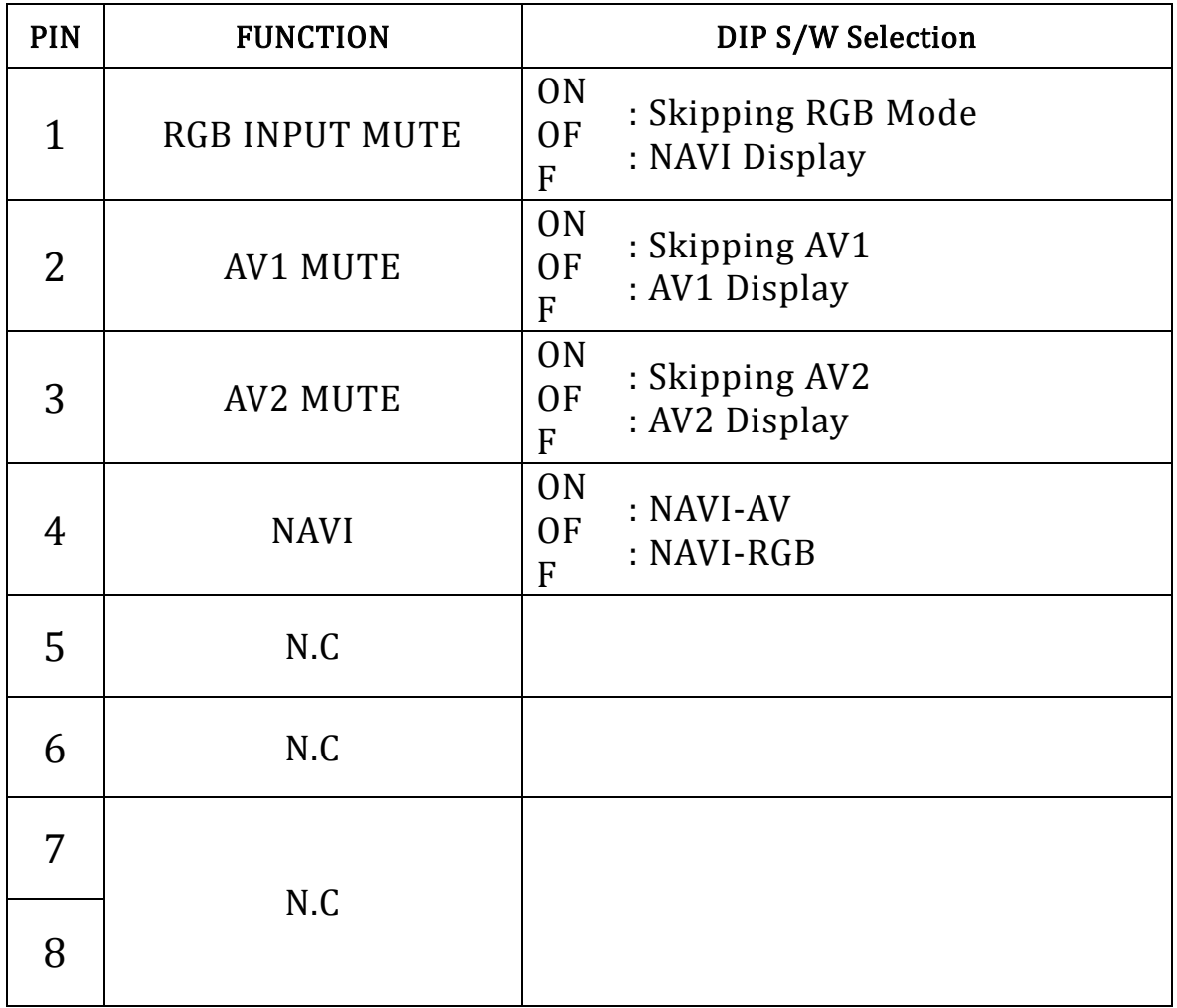

# Mode Change

#### **Mode Change Control**

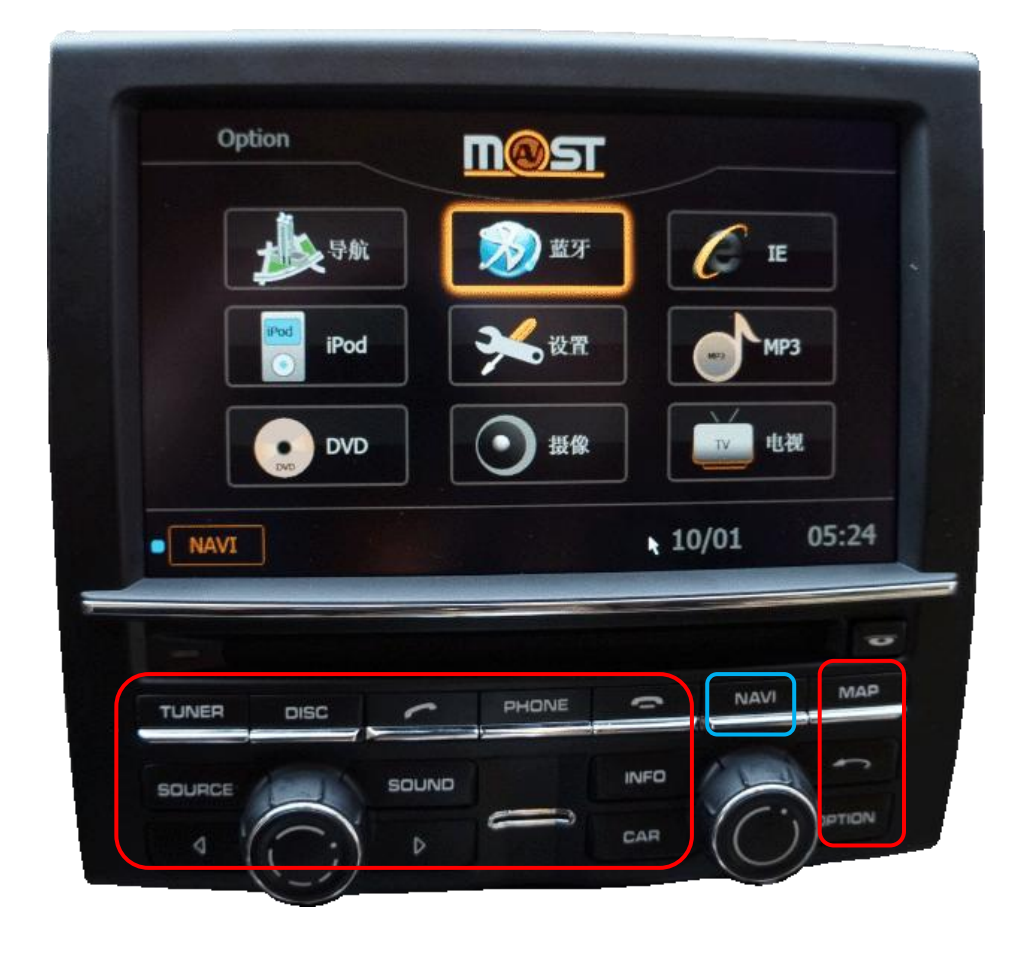

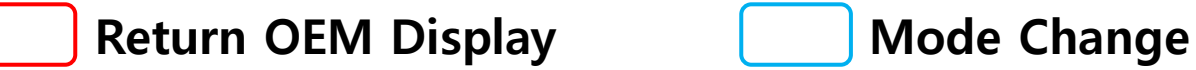

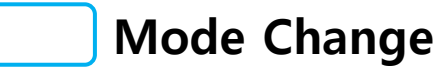

## OSD MENU

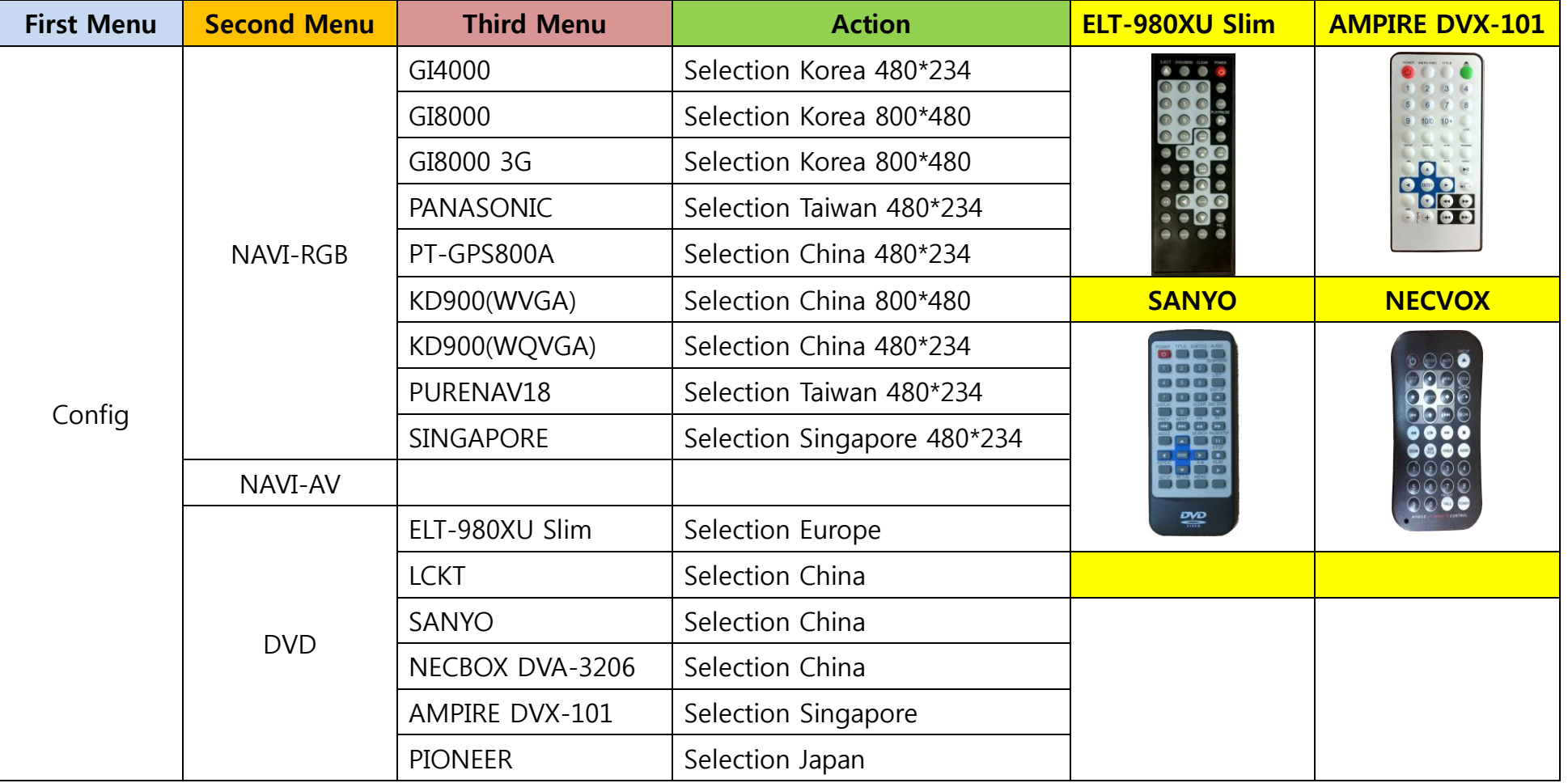

## OSD MENU

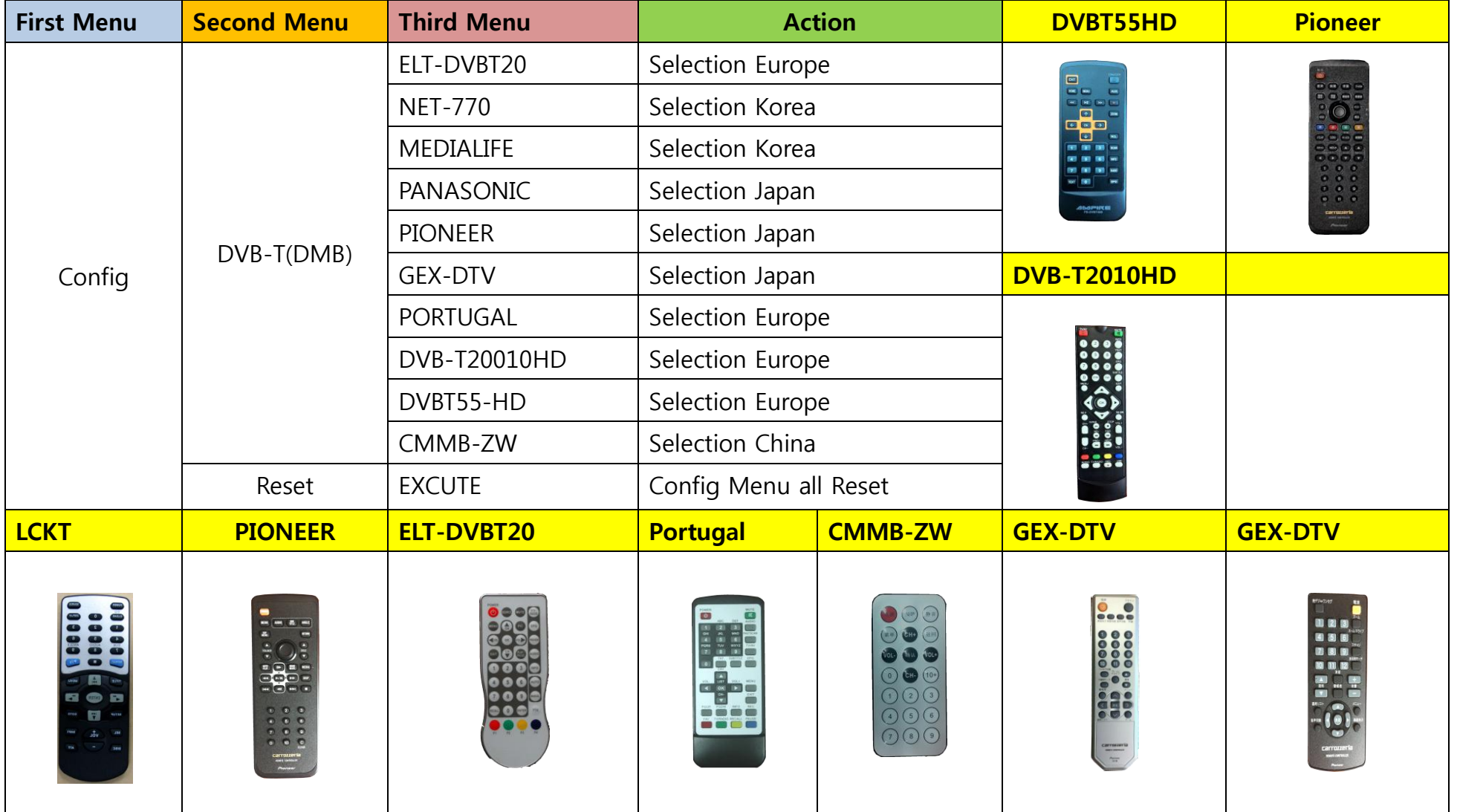

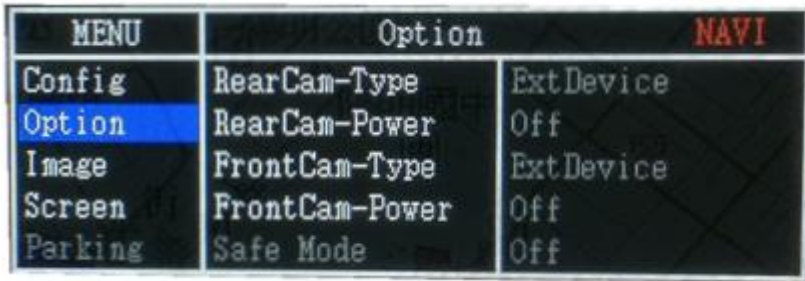

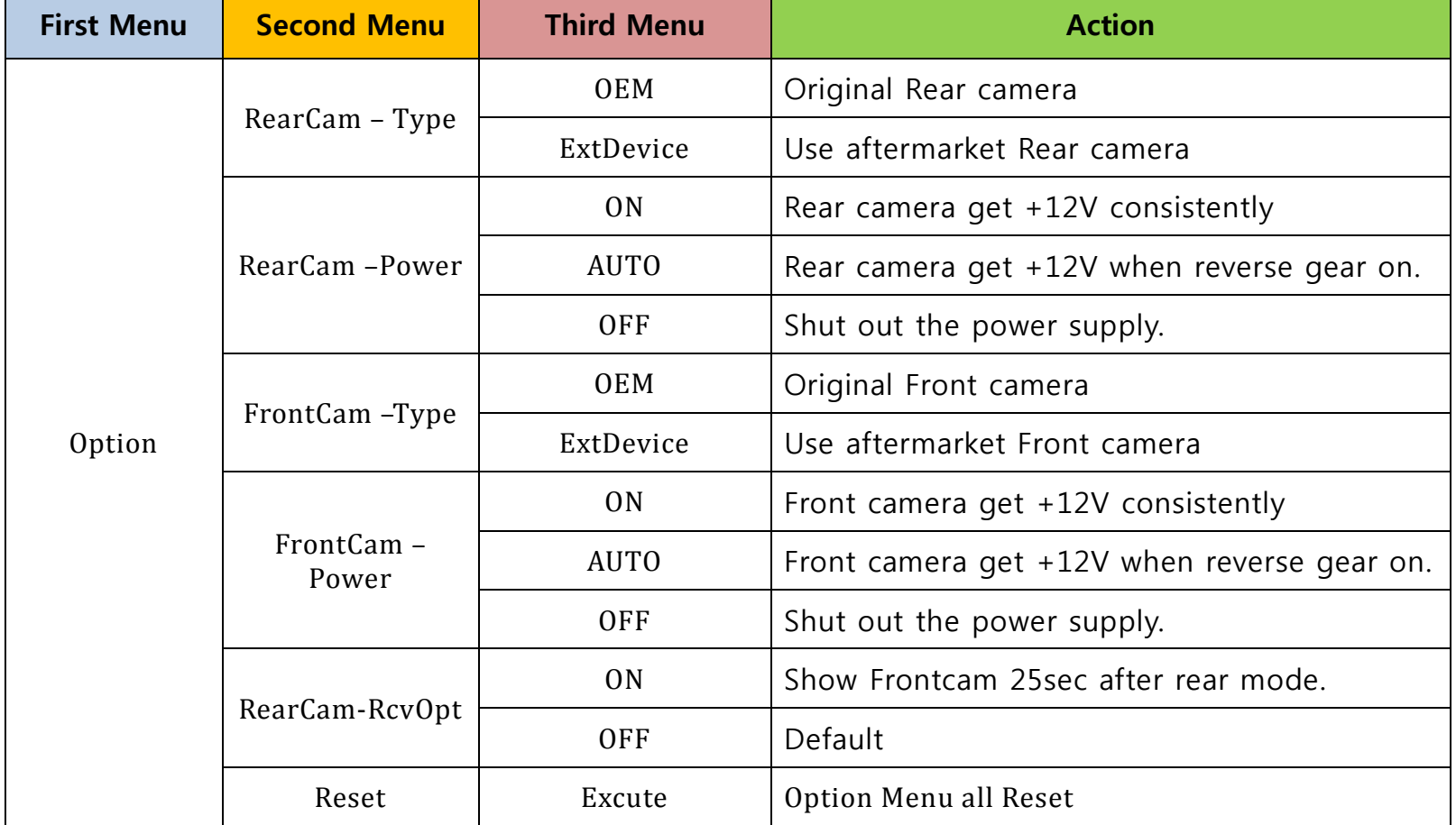

#### **▶** Navi-RGB Menu

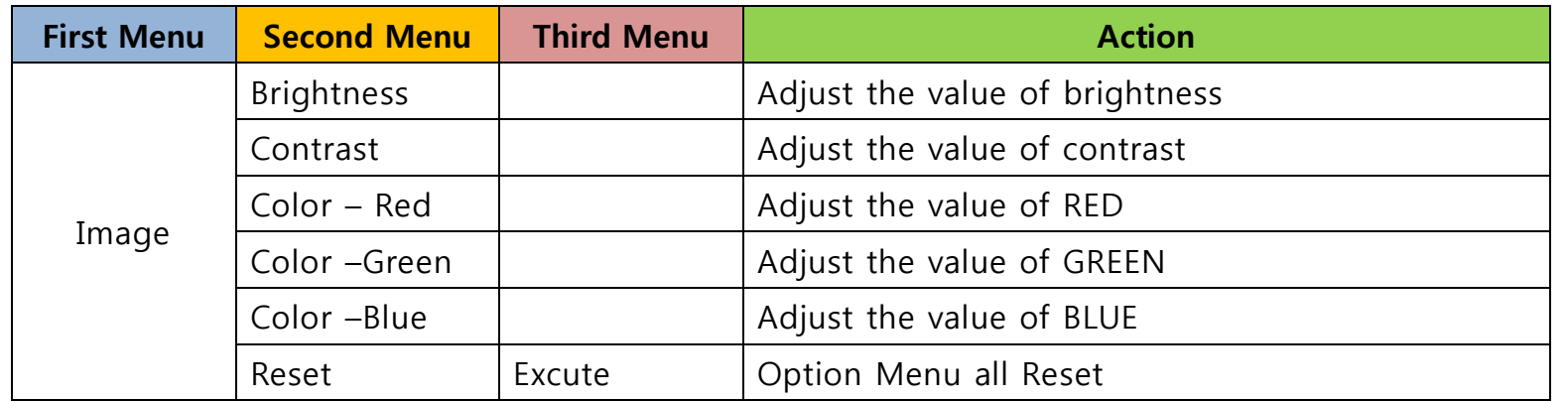

#### **▶ DVD**,DVB-T(DTV),Navi – AV, Rear, Front Menu

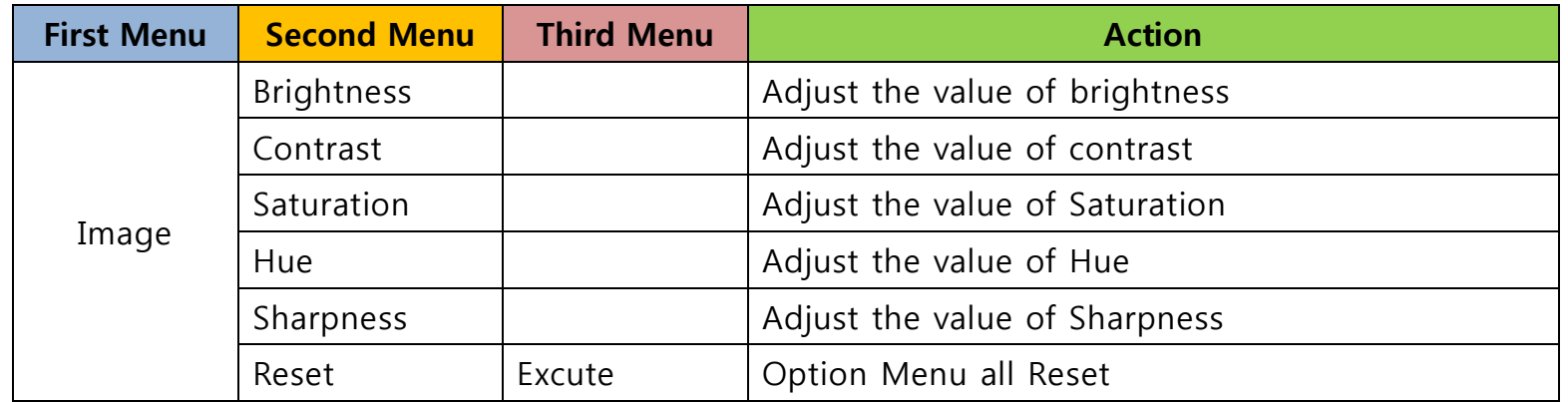

#### **▶** OSD Setting – Parking Mode

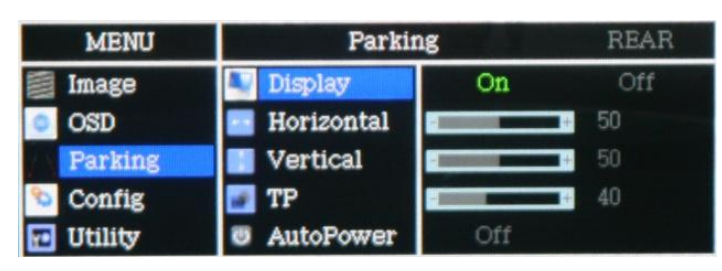

- Display : Parking line display On/Off
- Horizontal : Parking line move Left/Right
- Vertical : Parking line move Up/Down
- TP : Parking line clarity
- AutoPower : Parking line ACC control

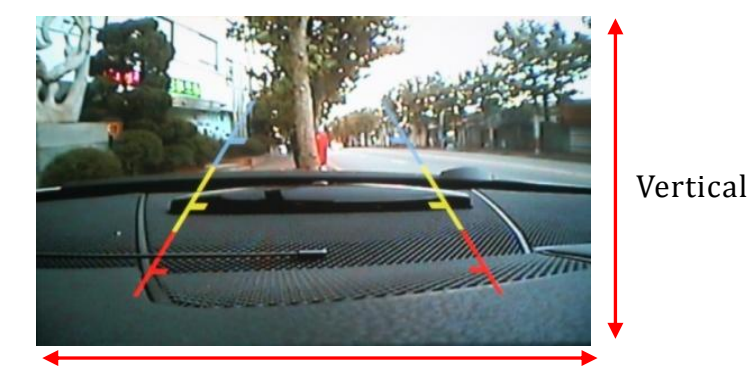

Horizontal

On: Rear camera get a power supply when reverse gear on. But, Depend on camera Spec. sometimes noise image happen. Off: Rear camera get a power supply continuous.

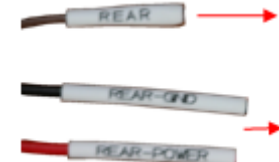

Connect to back-light wire.

Connect to rear camera Acc and GND.

#### **▶** OSD Setting – Utility Mode

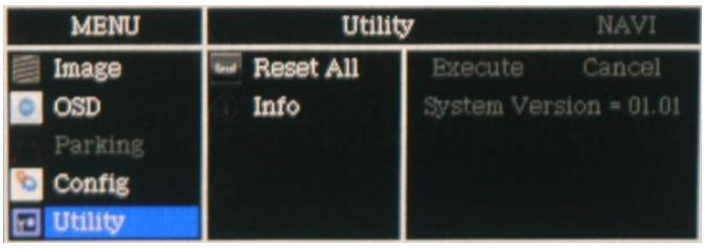

- Reset All : Initialization
- Info: Software version.

#### **▶** OSD Setting – Utility Mode

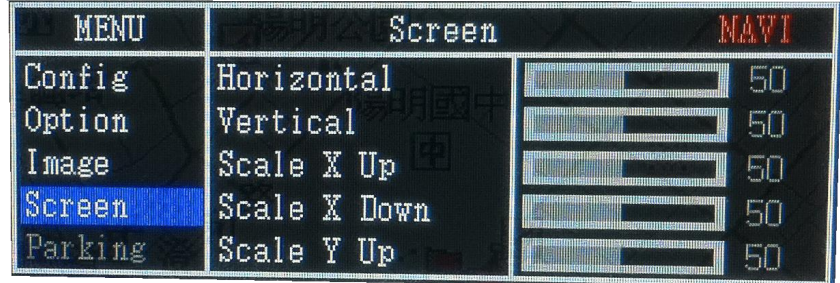

- Horizontal
- Vertical
- Scaler X Up
- Scaler X Down
- Scaler Y Up
- Scaler Y Down

Install

### Install – Head Unit

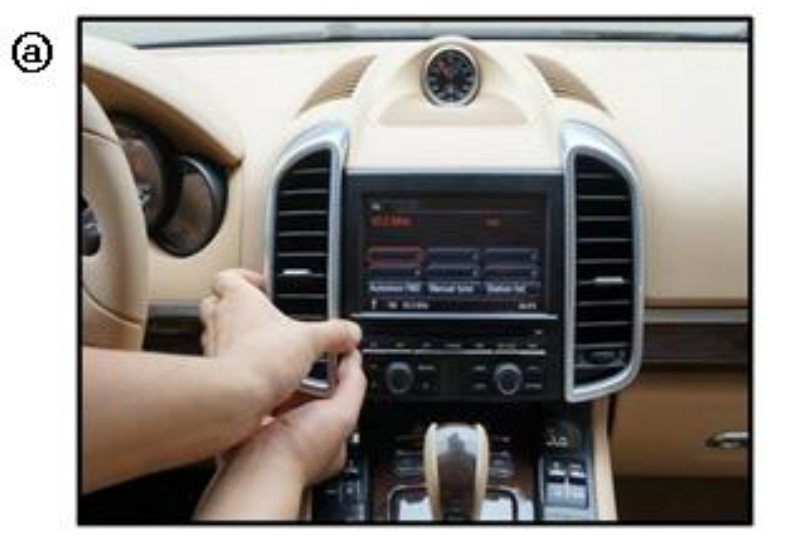

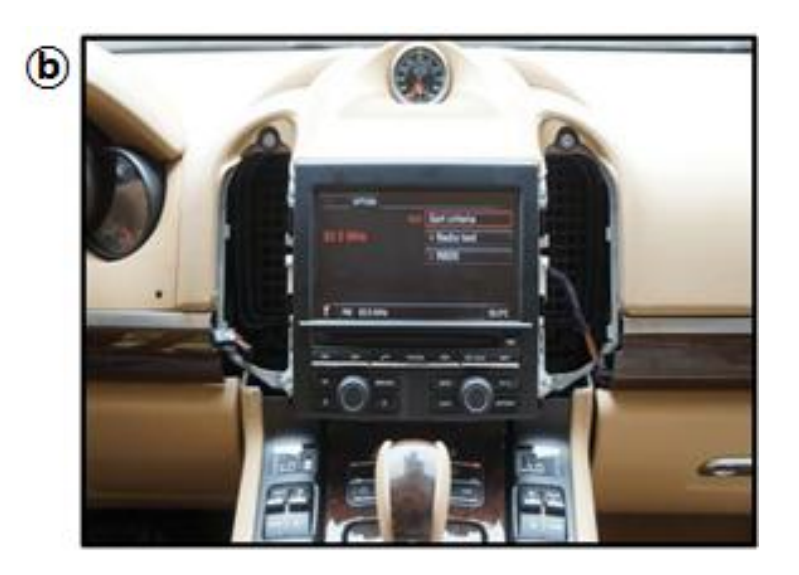

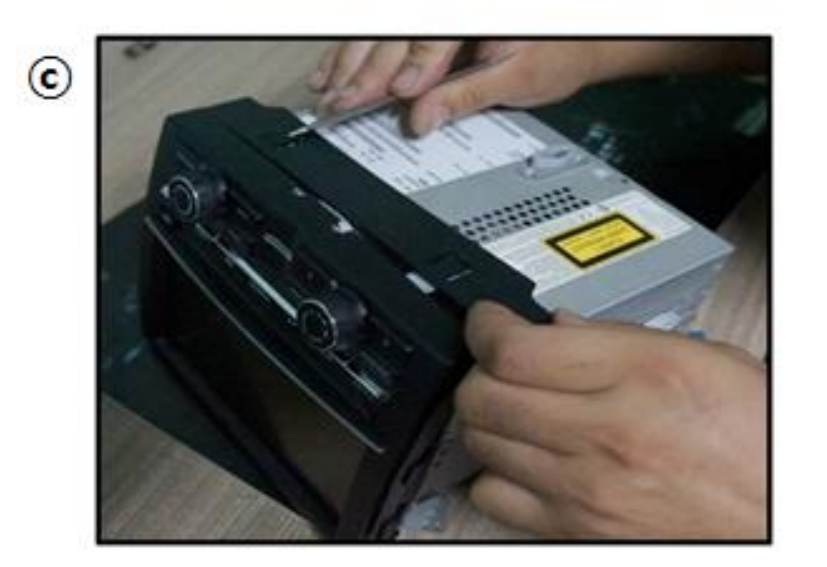

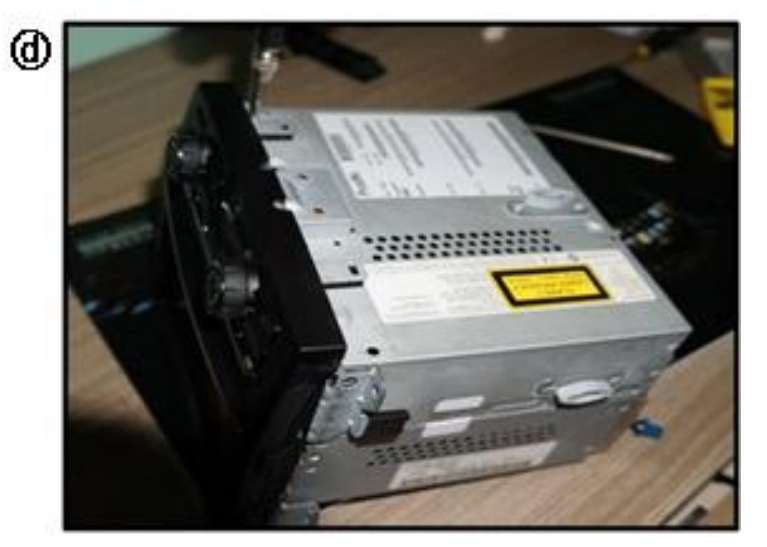

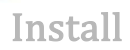

### Install – Monitor (1)

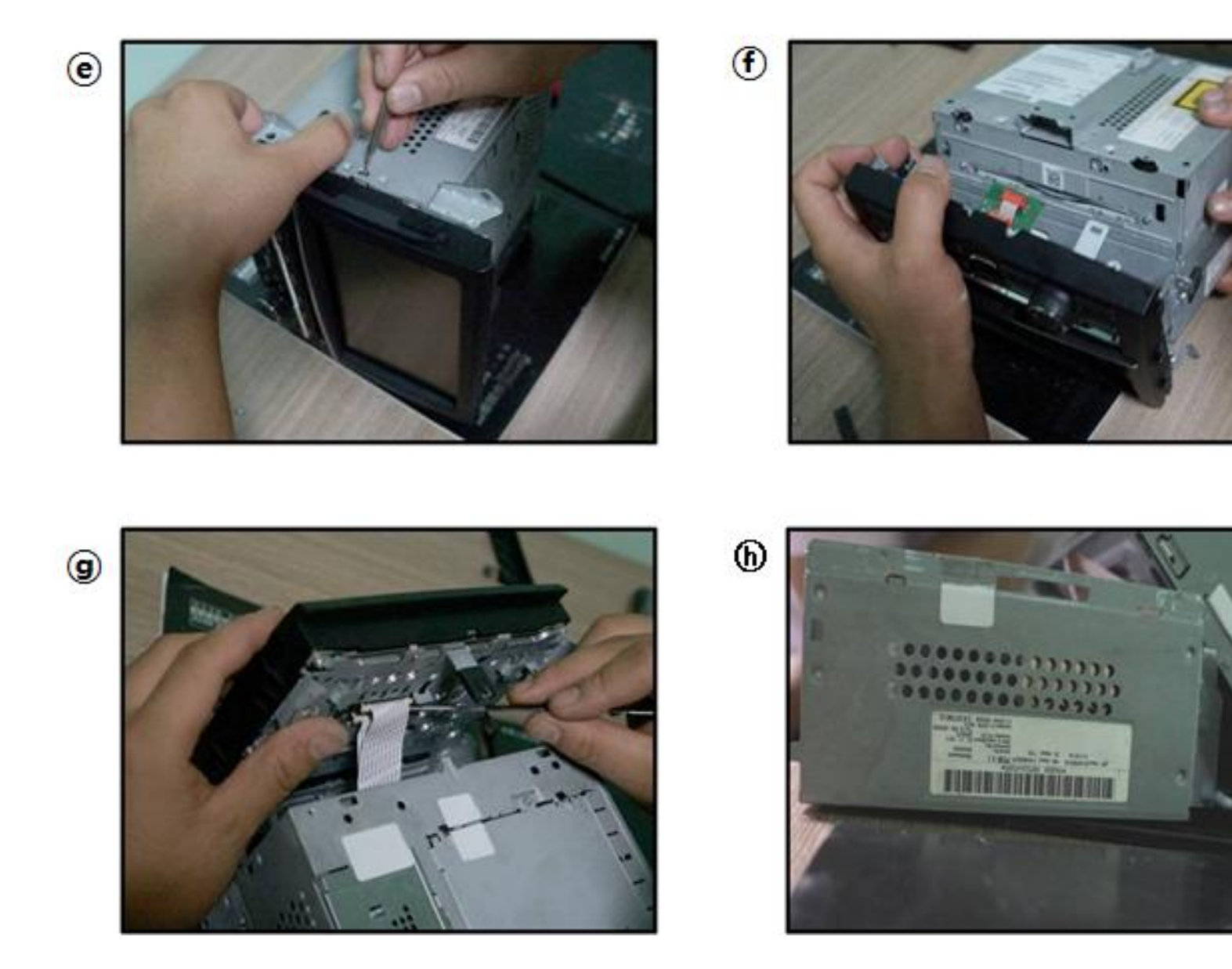

**Install** 

### Install – Monitor (2)

 $\odot$ 

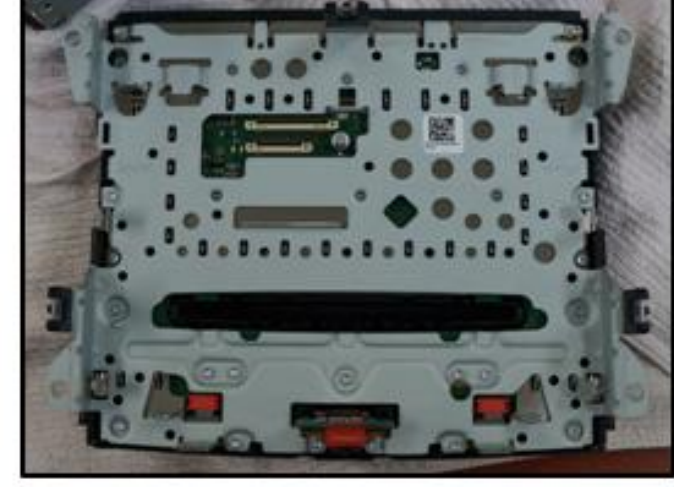

G

Touch OUT cable connection

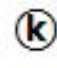

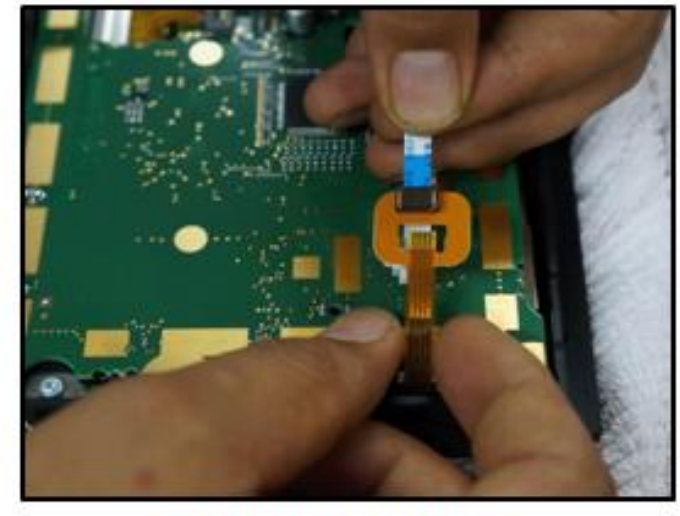

Touch IN cable connection

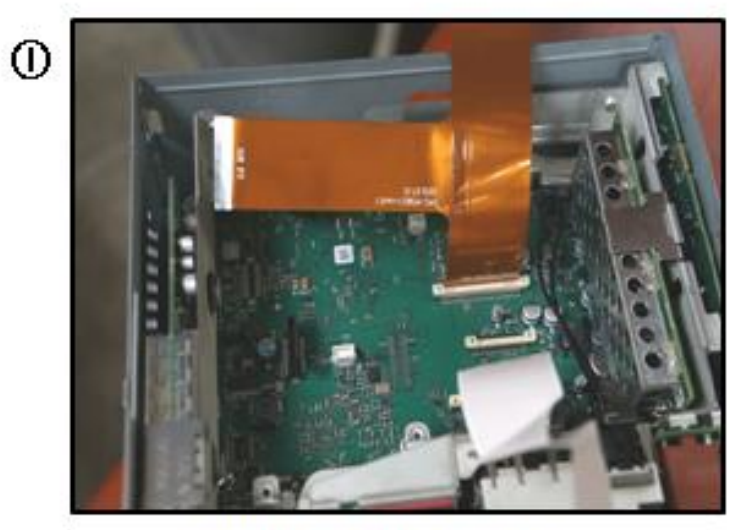

LVDS FPC cable connection

Install

### Install – Monitor (3)

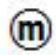

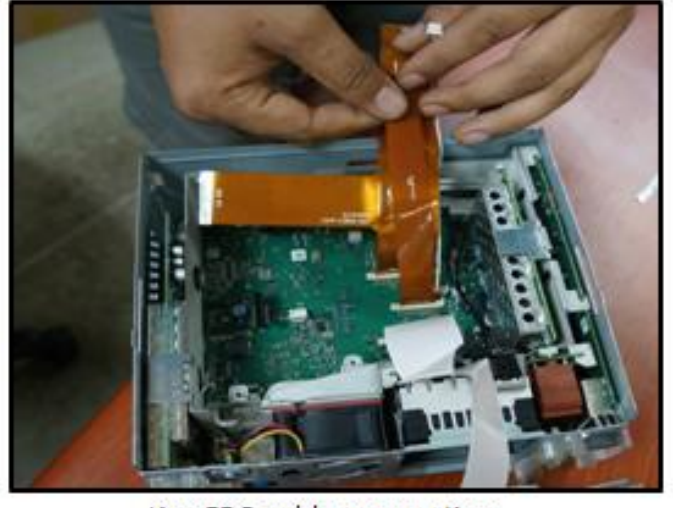

Key FPC cable connection

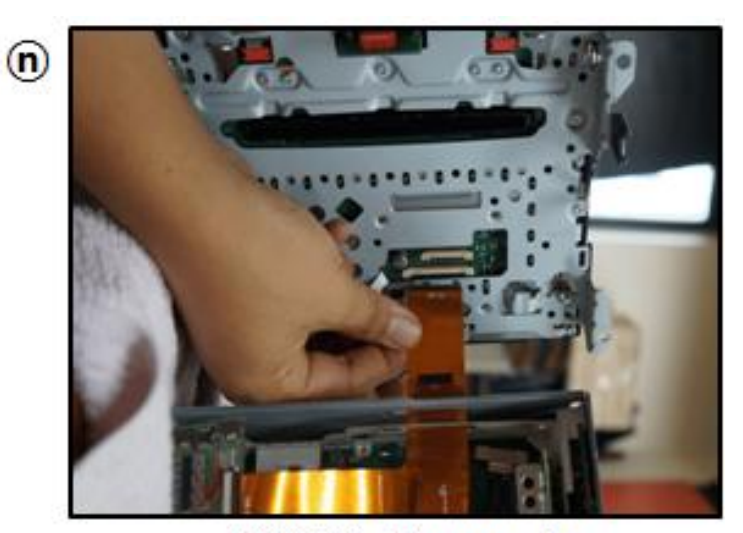

LVDS FPC cable connection

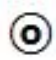

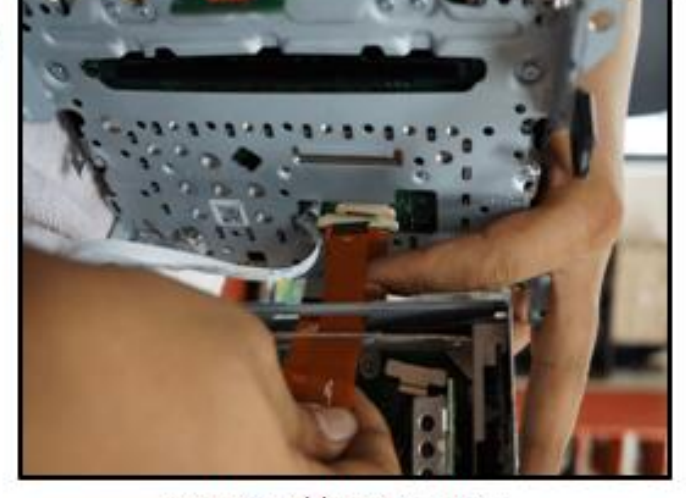

Key FPC cable connection

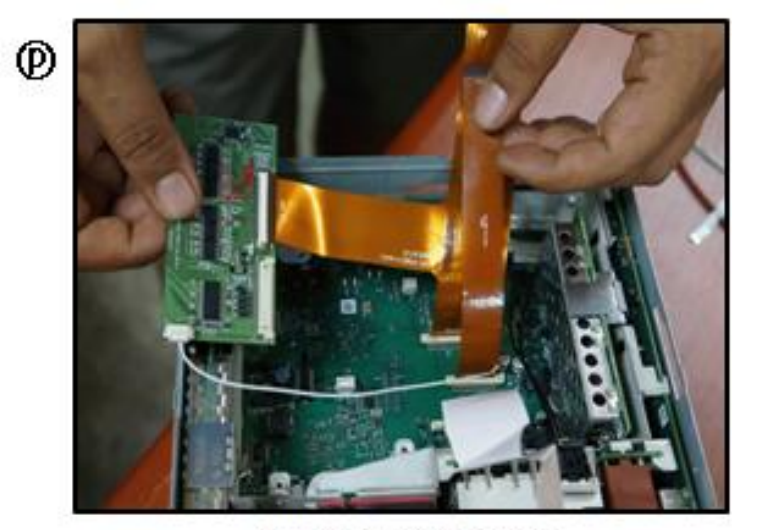

Sub Board connection

Install

### Install – Sub Board

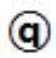

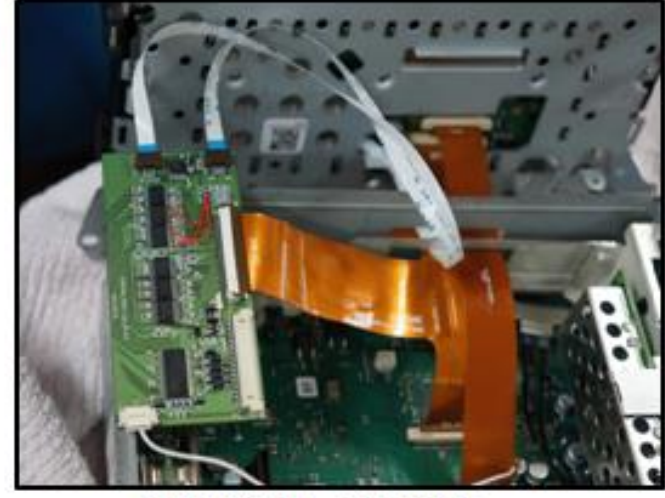

Touch Cable connection

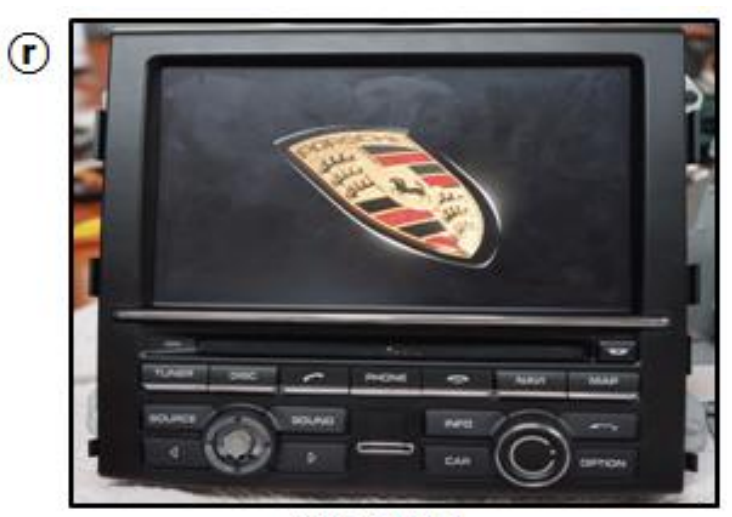

Oem Display

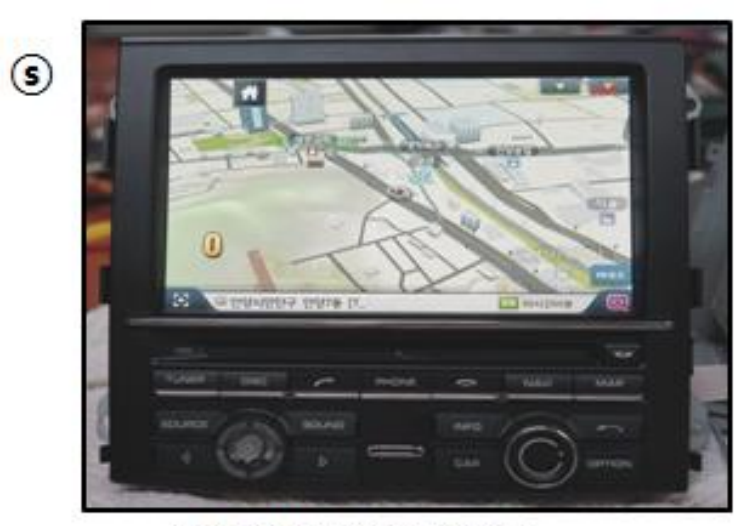

Navigation GI-5000 Display

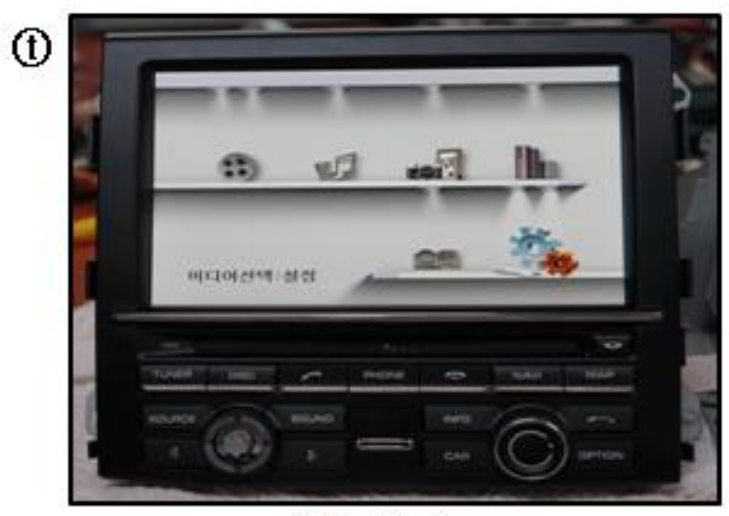

Video Display